## 申请免试攻读硕士学位研究生简表(引导学生全面发展)学术科技创新竞赛获奖情况审核流程

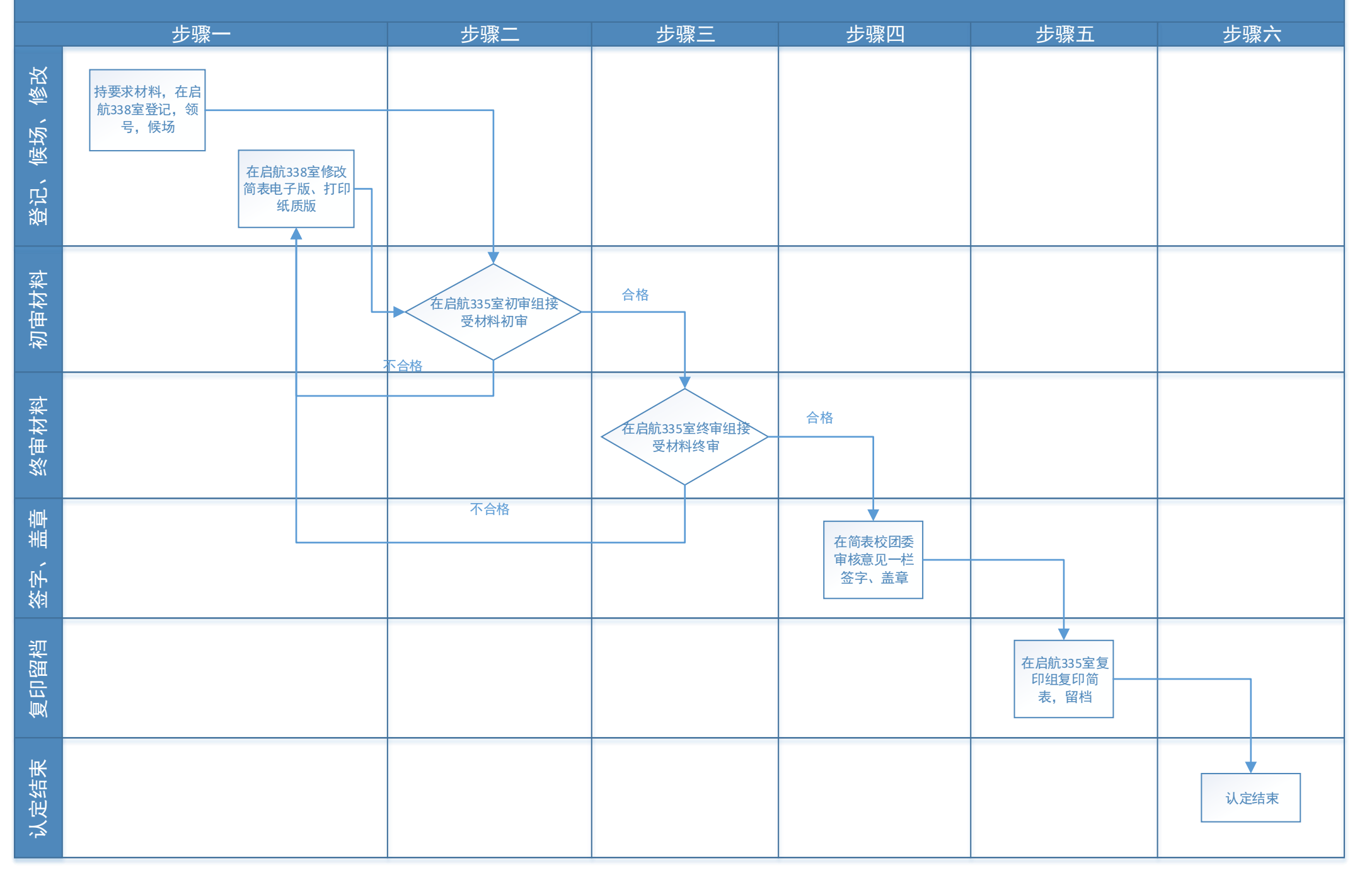